## **МИНИСТЕРСТВО НАУКИ И ВЫСШЕГО ОБРАЗОВАНИЯ РОССИЙСКОЙ ФЕДЕРАЦИИ**

## **Федеральное государственное бюджетное образовательное учреждение высшего образования**

«ТОМСКИЙ ГОСУДАРСТВЕННЫЙ УНИВЕРСИТЕТ СИСТЕМ УПРАВЛЕНИЯ И РАДИОЭЛЕКТРОНИКИ» (ТУСУР)

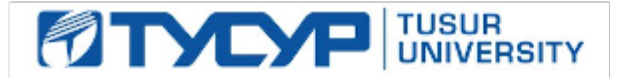

# УТВЕРЖДАЮ

Проректор по учебной работе Документ подписан электронной подписью

Сертификат: a1119608-cdff-4455-b54e-5235117c185c<br>Владелец: Сенченко Павел Васильевич Действителен: с 17.09.2019 по 16.09.2024

#### РАБОЧАЯ ПРОГРАММА ДИСЦИПЛИНЫ

#### **Пакеты прикладных программ**

Уровень образования: **высшее образование - бакалавриат**

Направление подготовки / специальность: **38.03.01 Экономика**

Направленность (профиль) / специализация: **Бухгалтерский учет, анализ и аудит** 

Форма обучения: **заочная (в том числе с применением дистанционных образовательных технологий)**

Факультет: **ФДО, Факультет дистанционного обучения**

Кафедра: **Экон, Кафедра экономики**

Курс: **4**

Семестр: **8**

Учебный план набора 2020 года

#### Распределение рабочего времени

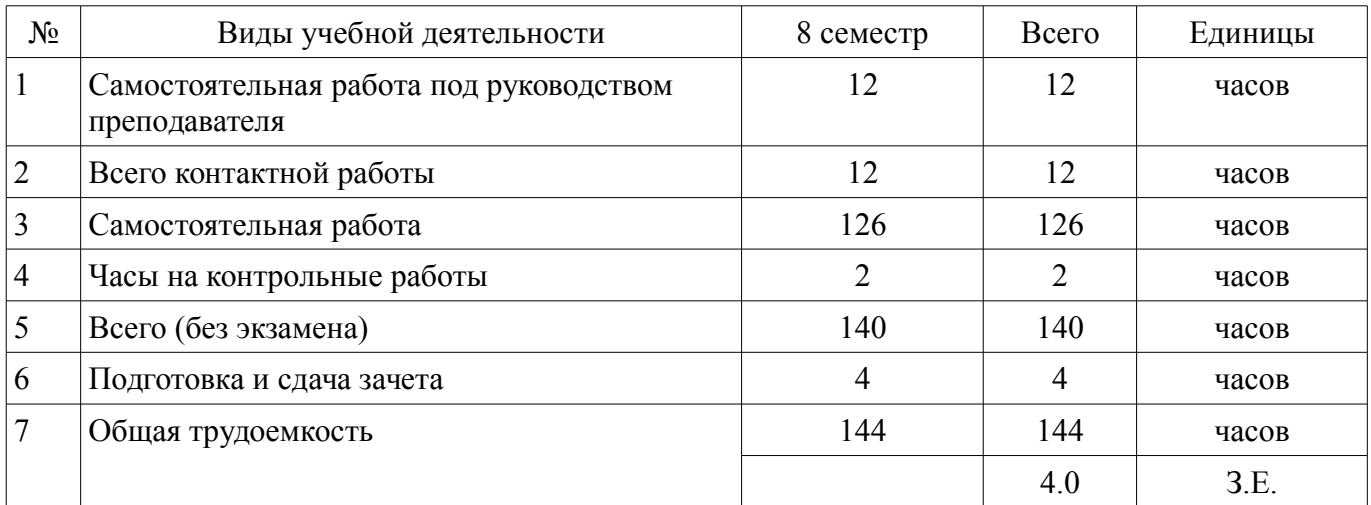

Контрольные работы: 8 семестр - 1 Зачёт: 8 семестр

Томск

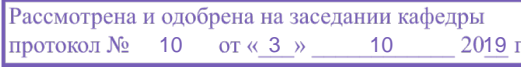

## ЛИСТ СОГЛАСОВАНИЯ

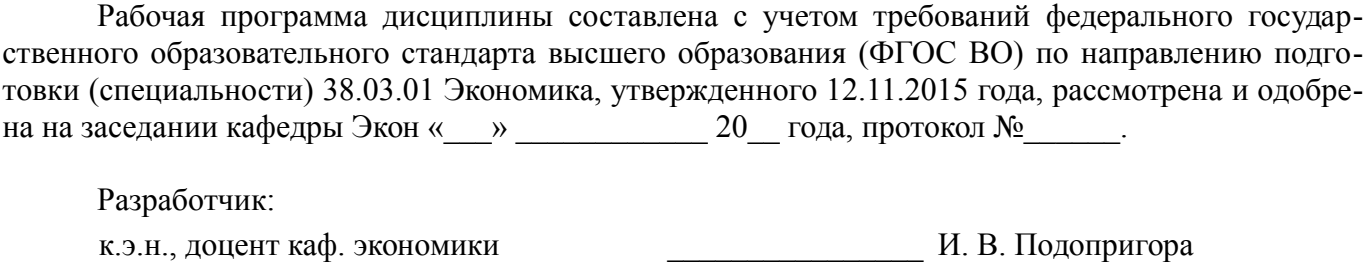

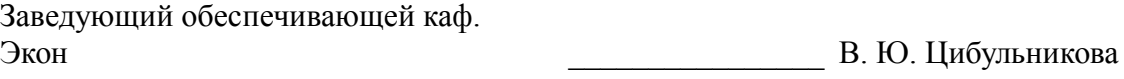

Рабочая программа дисциплины согласована с факультетом и выпускающей кафедрой:

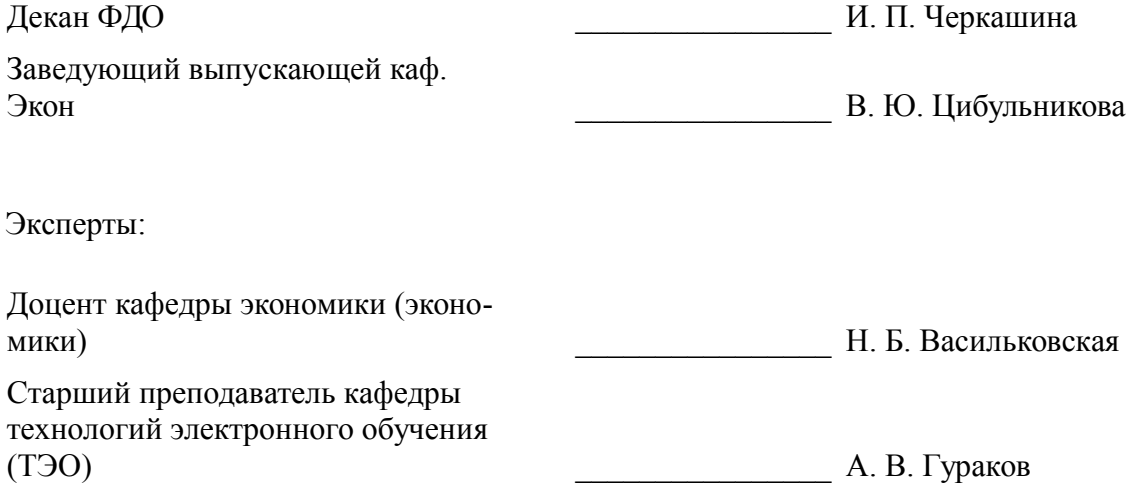

#### 1. Цели и задачи дисциплины

#### 1.1. Цели дисциплины

Основной целью данной дисциплины является формирование у студентов способности выполнять необходимые для составления экономических разделов планов расчеты и обосновывать их, использовать современные технические средства и информационные технологии для решения поставленных залач.

### 1.2. Задачи дисциплины

 $\equiv$ дать основные понятия корпоративных информационных систем;

 $\equiv$ дать возможность студентам приобрести практические навыки, необходимые для овладения основными способами и средствами информационного взаимодействия, получения, хранения, переработки, интерпретации информации;

развить способность к формализации и обобщения сведений о предметной области для создания баз данных с учетом ограничений используемых методов исследования.

дать навыки работы с информационными базами данных, необходимыми для аналитической работы по оценке и управлению проектами.

## 2. Место дисциплины в структуре ОПОП

Дисциплина «Пакеты прикладных программ» (Б1.В.1.03.ДВ.04.03) относится к блоку 1 (вариативная часть).

Предшествующими дисциплинами, формирующими начальные знания, являются: Системы сбора и обработки информации.

Последующими дисциплинами являются: Защита выпускной квалификационной работы, включая подготовку к процедуре защиты и процедуру защиты. Преддипломная практика.

#### 3. Требования к результатам освоения дисциплины

Процесс изучения дисциплины направлен на формирование следующих компетенций:

ПК-3 способностью выполнять необходимые для составления экономических разделов планов расчеты, обосновывать их и представлять результаты работы в соответствии с принятыми в организации стандартами;

ПК-8 способностью использовать для решения аналитических и исследовательских задач современные технические средства и информационные технологии;

В результате изучения дисциплины обучающийся должен:

 $\equiv$ знать Структуру программного обеспечения компьютера, классификации пакетов прикладных программ; Основные возможности использования программ интегрированного пакета MS Office; Основы работы в локальных и глобальных сетях.

уметь работать с прикладными программами общего назначения; использовать телекоммуникационные технологии для решения учебных и профессиональных задач четко и предметно формулировать свои пользовательские требования к компьютерной технологии и анализировать получаемые результаты;

владеть системным подходом к защите информации; навыками использования программного обеспечения и аппаратных средств; навыками использования информационнотелекоммуникационных технологий для решения учебных и профессиональных задач

#### 4. Объем дисциплины и виды учебной работы

Общая трудоемкость дисциплины составляет 4.0 зачетных единицы и представлена в табли- $\pi$  4 1

Таблица 4.1 - Трудоемкость дисциплины

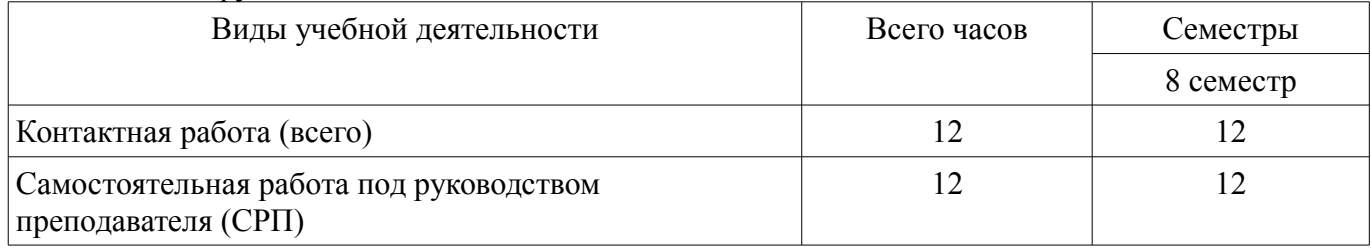

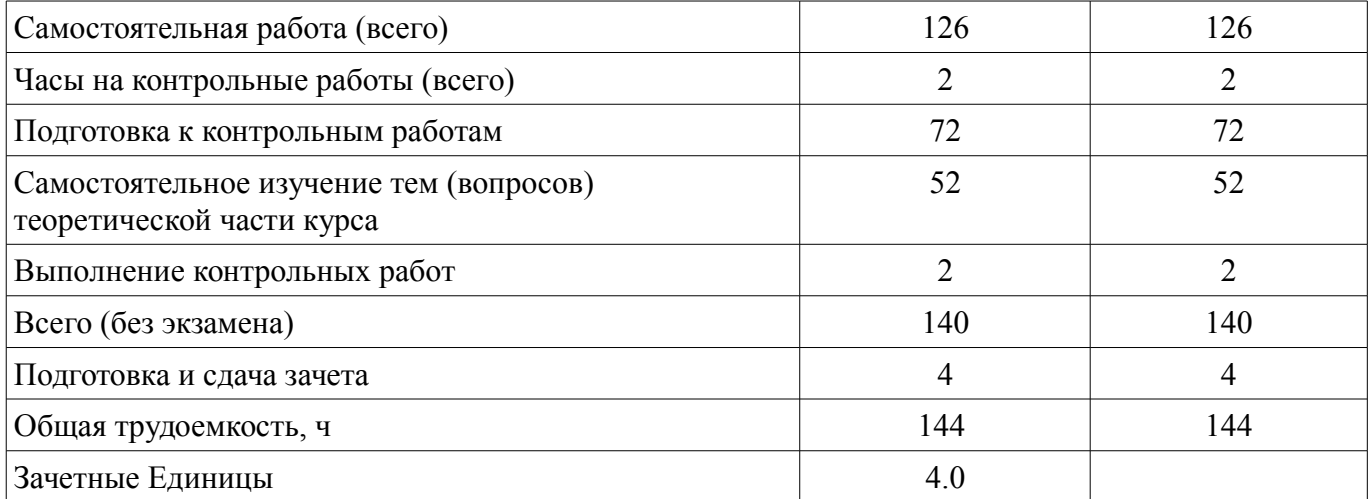

## **5. Содержание дисциплины**

## **5.1. Разделы дисциплины и виды занятий**

Разделы дисциплины и виды занятий приведены в таблице 5.1.

Таблица 5.1 – Разделы дисциплины и виды занятий

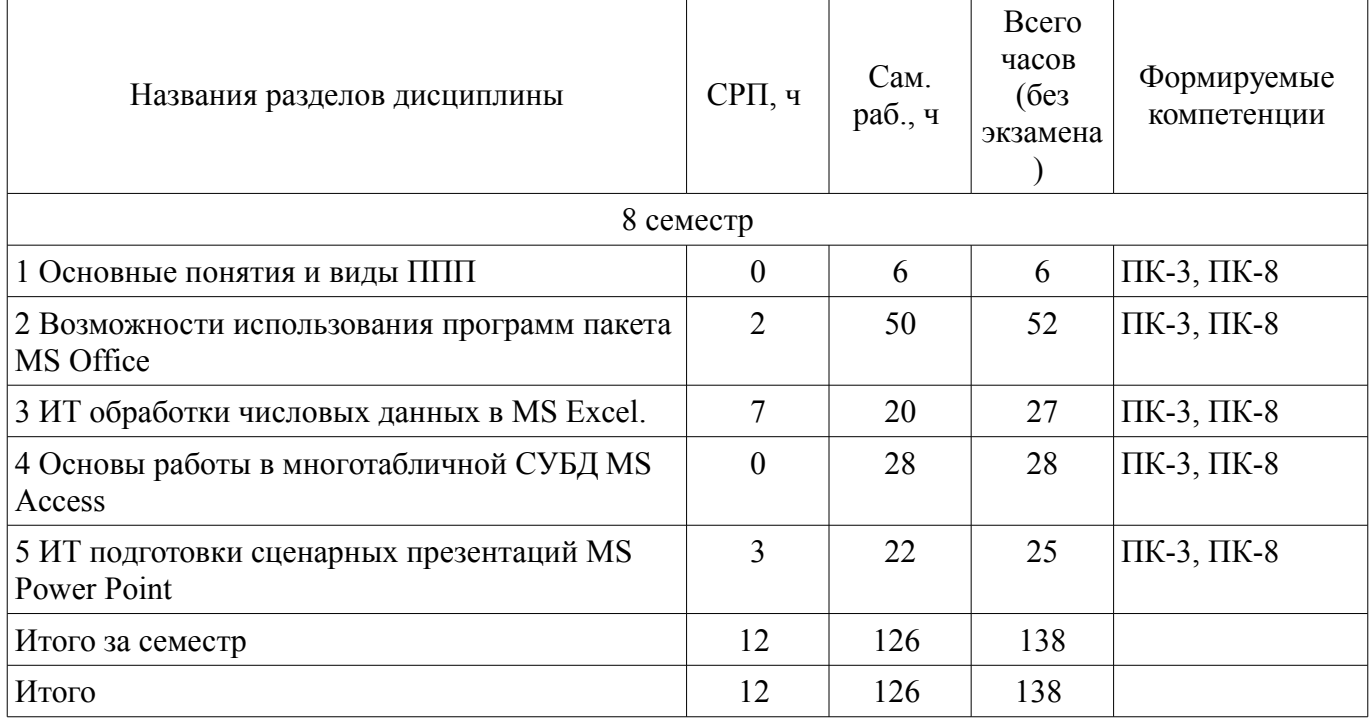

## **5.2. Содержание разделов дисциплины (самостоятельная работа под руководством преподавателя)**

Содержание разделов дисциплин (самостоятельная работа под руководством преподавателя) приведено в таблице 5.2.

Таблица 5.2 – Содержание разделов дисциплин (самостоятельная работа под руководством преподавателя)

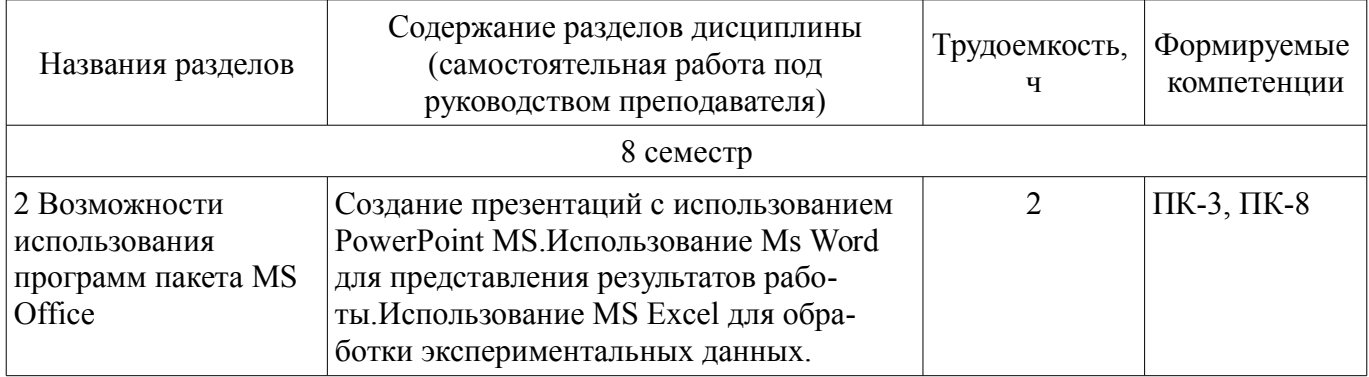

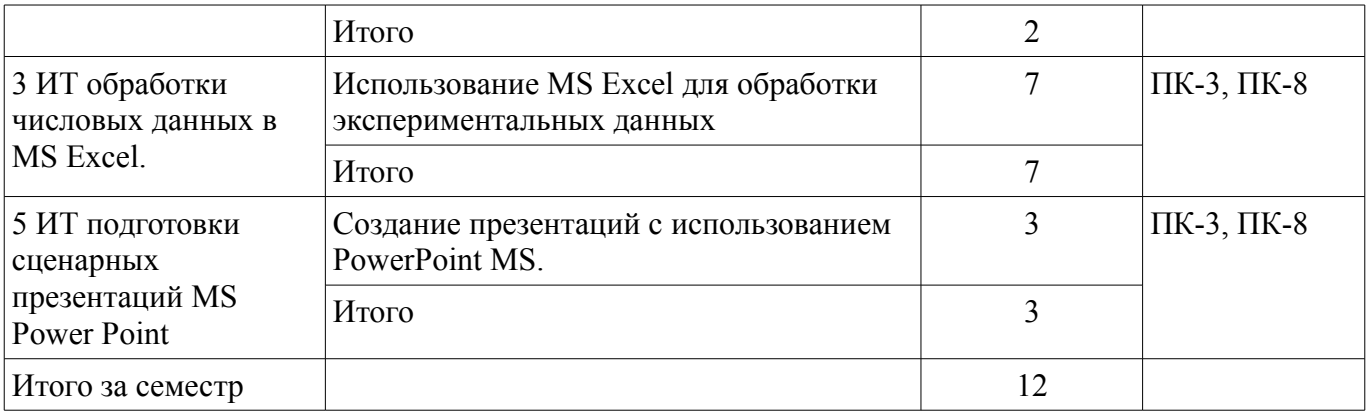

## **5.3. Разделы дисциплины и междисциплинарные связи с обеспечивающими (предыдущими) и обеспечиваемыми (последующими) дисциплинами**

Разделы дисциплины и междисциплинарные связи с обеспечивающими (предыдущими) и обеспечиваемыми (последующими) дисциплинами представлены в таблице 5.3. Таблица 5.3 – Разделы дисциплины и междисциплинарные связи

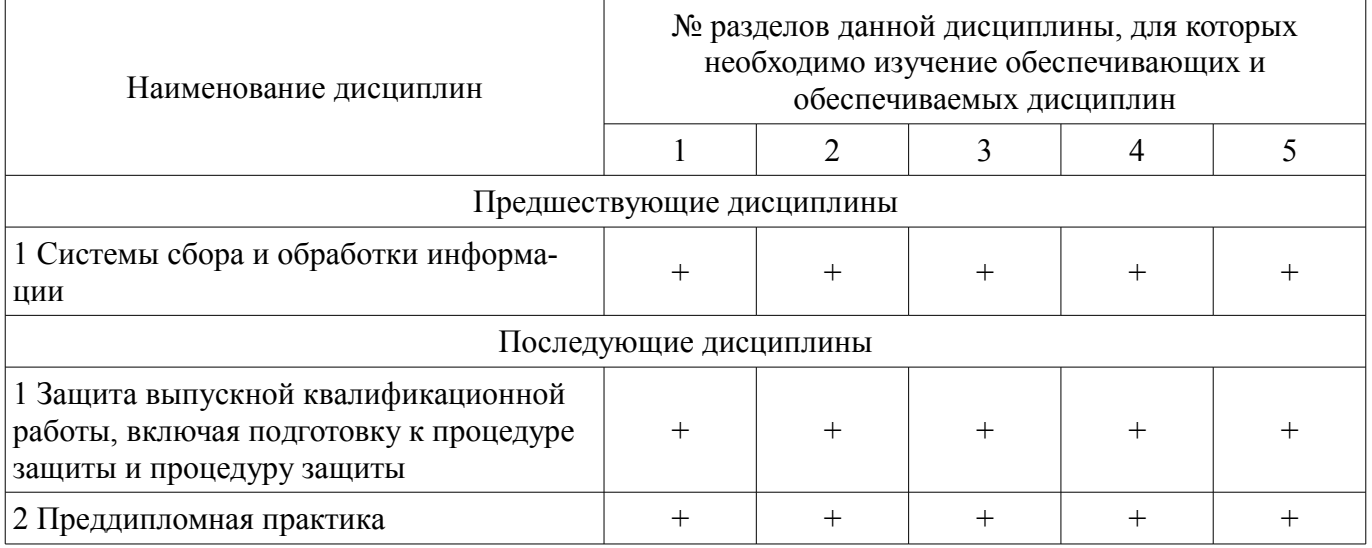

## **5.4. Соответствие компетенций, формируемых при изучении дисциплины, и видов занятий**

Соответствие компетенций, формируемых при изучении дисциплины, и видов занятий представлено в таблице 5.4.

Таблица 5.4 – Соответствие компетенций, формируемых при изучении дисциплины, и видов занятий

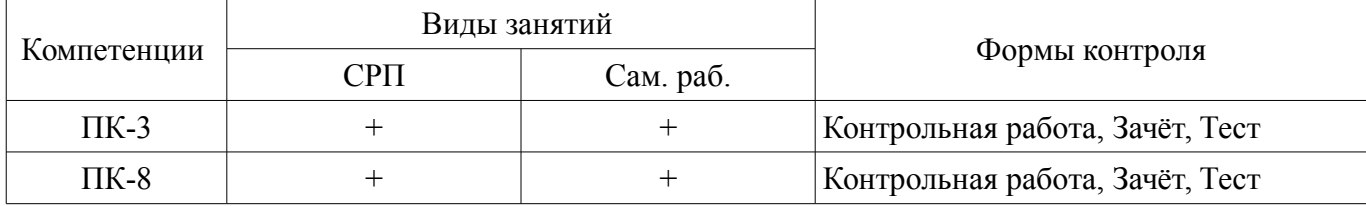

**6. Интерактивные методы и формы организации обучения** 

Не предусмотрено РУП.

## **7. Лабораторные работы**

Не предусмотрено РУП.

## **8. Контроль самостоятельной работы**

Не предусмотрено РУП.

## **9. Самостоятельная работа**

Виды самостоятельной работы, трудоемкость и формируемые компетенции представлены в таблице 9.1.

| Названия разделов                                                    | Виды самостоятельной<br>работы                                              | Трудоемкость,<br>ч | Формируемые<br>компетенции | Формы контроля                     |
|----------------------------------------------------------------------|-----------------------------------------------------------------------------|--------------------|----------------------------|------------------------------------|
|                                                                      |                                                                             | 8 семестр          |                            |                                    |
| 1 Основные<br>ПОНЯТИЯ И ВИДЫ<br>$\Pi\Pi\Pi$                          | Подготовка к контроль-<br>ным работам                                       | 6                  | $\Pi K-3$ , $\Pi K-8$      | Зачёт, Контрольная<br>работа, Тест |
|                                                                      | Итого                                                                       | 6                  |                            |                                    |
| 2 Возможности<br>использования<br>программ пакета<br>MS Office       | Самостоятельное изуче-<br>ние тем (вопросов) тео-<br>ретической части курса | 24                 | $\Pi K-3$ , $\Pi K-8$      | Зачёт, Контрольная<br>работа, Тест |
|                                                                      | Подготовка к контроль-<br>ным работам                                       | 26                 |                            |                                    |
|                                                                      | Итого                                                                       | 50                 |                            |                                    |
| 3 ИТ обработки<br>числовых данных<br>в MS Excel.                     | Подготовка к контроль-<br>ным работам                                       | 20                 | $\Pi K-3$ , $\Pi K-8$      | Зачёт, Контрольная<br>работа, Тест |
|                                                                      | Итого                                                                       | 20                 |                            |                                    |
| 4 Основы работы в<br>многотабличной<br>СУБД MS Access                | Самостоятельное изуче-<br>ние тем (вопросов) тео-<br>ретической части курса | 16                 | $\Pi K-3$ , $\Pi K-8$      | Зачёт, Контрольная<br>работа, Тест |
|                                                                      | Подготовка к контроль-<br>ным работам                                       | 12                 |                            |                                    |
|                                                                      | Итого                                                                       | 28                 |                            |                                    |
| 5 ИТ подготовки<br>сценарных<br>презентаций MS<br><b>Power Point</b> | Выполнение контроль-<br>ных работ                                           | $\overline{2}$     | $\Pi K-3$ , $\Pi K-8$      | Зачёт, Контрольная<br>работа, Тест |
|                                                                      | Самостоятельное изуче-<br>ние тем (вопросов) тео-<br>ретической части курса | 12                 |                            |                                    |
|                                                                      | Подготовка к контроль-<br>ным работам                                       | 8                  |                            |                                    |
|                                                                      | Итого                                                                       | 22                 |                            |                                    |
| Итого за семестр                                                     |                                                                             | 126                |                            |                                    |
|                                                                      | Подготовка и сдача за-<br>чета                                              | $\overline{4}$     |                            | Зачёт                              |
| Итого                                                                |                                                                             | 130                |                            |                                    |

Таблица 9.1 – Виды самостоятельной работы, трудоемкость и формируемые компетенции

**10. Контроль самостоятельной работы (курсовой проект / курсовая работа)**  Не предусмотрено РУП.

**11. Рейтинговая система для оценки успеваемости обучающихся**  Рейтинговая система не используется.

#### **12. Учебно-методическое и информационное обеспечение дисциплины**

## **12.1. Основная литература**

1. Информационные технологии [Электронный ресурс]: Учебное пособие / Ноздреватых Д. О. - 2016. 125 с. Доступ из личного кабинета студента — Режим доступа: https://study.tusur.ru/study/library/ (дата обращения: 24.02.2021).

#### **12.2. Дополнительная литература**

1. Основы информационных технологий [Электронный ресурс]: Учебное пособие / Исако-

ва А. И. - 2016. 206 с. Доступ из личного кабинета студента — Режим доступа: https://study.tusur.ru/study/library/ (дата обращения: 24.02.2021).

2. Информационные системы [Электронный ресурс]: Учебное пособие / Шандаров Е. С. - 2012. 100 с. Доступ из личного кабинета студента — Режим доступа: https://study.tusur.ru/study/library/ (дата обращения: 24.02.2021).

3. Бухгалтерские информационные системы [Электронный ресурс]: Учебное пособие / Адуева Т. В. - 2016. 87 с. Доступ из личного кабинета студента — Режим доступа: https://study.tusur.ru/study/library/ (дата обращения: 24.02.2021).

### **12.3. Учебно-методические пособия**

## **12.3.1. Обязательные учебно-методические пособия**

1. Пакеты прикладных программ [Электронный ресурс]: Учебно-методическое пособие для аудиторных практических занятий, лабораторных работ и самостоятельных работ / Подопригора И. В. - 2018. 101 с. Доступ из личного кабинета студента — Режим доступа: https://study.tusur.ru/study/library/ (дата обращения: 24.02.2021).

## **12.3.2. Учебно-методические пособия для лиц с ограниченными возможностями здоровья и инвалидов**

Учебно-методические материалы для самостоятельной и аудиторной работы обучающихся из числа лиц с ограниченными возможностями здоровья и инвалидов предоставляются в формах, адаптированных к ограничениям их здоровья и восприятия информации.

#### **Для лиц с нарушениями зрения:**

- в форме электронного документа;
- в печатной форме увеличенным шрифтом.

## **Для лиц с нарушениями слуха:**

- в форме электронного документа;
- в печатной форме.

## **Для лиц с нарушениями опорно-двигательного аппарата:**

- в форме электронного документа;
- в печатной форме.

## **12.4. Профессиональные базы данных и информационные справочные системы**

- 1. http://www.garant.ru законы и кодексы РФ
- 2. http://www.consultant.ru- справочная информация
- 3. http://www.gks.ru/ Федеральная служба государственной статистики Российской Федерации

4. https://lib.tusur.ru/ru/resursy/bazy-dannyh - Современные профессиональные базы данных (в том числе международные реферативные базы данных научных изданий) и информационные справочные системы

5. https://urait.ru/ ЭБС Юрайт (Доступ из личного кабинета студента https://study.tusur.ru/study/library/)

## **13. Материально-техническое обеспечение дисциплины и требуемое программное обеспечение**

## **13.1. Общие требования к материально-техническому и программному обеспечению дисциплины**

## **13.1.1. Материально-техническое и программное обеспечение дисциплины**

Кабинет для самостоятельной работы студентов

учебная аудитория для проведения занятий лабораторного типа, помещение для проведения групповых и индивидуальных консультаций, помещение для проведения текущего контроля и промежуточной аттестации, помещение для самостоятельной работы

634034, Томская область, г. Томск, Вершинина улица, д. 74, 207 ауд.

Описание имеющегося оборудования:

- Коммутатор MicroTeak;

- Компьютер PENTIUM D 945 (3 шт.);

- Компьютер GELERON D 331 (2 шт.);

- Комплект специализированной учебной мебели;

- Рабочее место преподавателя.

Программное обеспечение:

- LTSpice (с возможностью удаленного доступа)
- MS Office версий 2010 (с возможностью удаленного доступа)

## **13.1.2. Материально-техническое и программное обеспечение для самостоятельной работы**

Для самостоятельной работы используются учебные аудитории (компьютерные классы), расположенные по адресам:

- 634050, Томская область, г. Томск, Ленина проспект, д. 40, 233 ауд.;

- 634045, Томская область, г. Томск, ул. Красноармейская, д. 146, 201 ауд.;

- 634034, Томская область, г. Томск, Вершинина улица, д. 47, 126 ауд.;

- 634034, Томская область, г. Томск, Вершинина улица, д. 74, 207 ауд.

Состав оборудования:

- учебная мебель;

- компьютеры класса не ниже ПЭВМ INTEL Celeron D336 2.8ГГц. - 5 шт.;

- компьютеры подключены к сети «Интернет» и обеспечивают доступ в электронную информационно-образовательную среду университета.

Перечень программного обеспечения:

- Microsoft Windows;

- OpenOffice;
- Kaspersky Endpoint Security 10 для Windows;

- 7-Zip;

- Google Chrome.

## **13.2. Материально-техническое обеспечение дисциплины для лиц с ограниченными возможностями здоровья и инвалидов**

Освоение дисциплины лицами с ограниченными возможностями здоровья и инвалидами осуществляется с использованием средств обучения общего и специального назначения.

При занятиях с обучающимися **с нарушениями слуха** предусмотрено использование звукоусиливающей аппаратуры, мультимедийных средств и других технических средств приема/передачи учебной информации в доступных формах, мобильной системы преподавания для обучающихся с инвалидностью, портативной индукционной системы. Учебная аудитория, в которой занимаются обучающиеся с нарушением слуха, оборудована компьютерной техникой, аудиотехникой, видеотехникой, электронной доской, мультимедийной системой.

При занятиях с обучающимися **с нарушениями зрениями** предусмотрено использование в лекционных и учебных аудиториях возможности просмотра удаленных объектов (например, текста на доске или слайда на экране) при помощи видеоувеличителей для комфортного просмотра.

При занятиях с обучающимися **с нарушениями опорно-двигательного аппарата** используются альтернативные устройства ввода информации и другие технические средства приема/передачи учебной информации в доступных формах, мобильной системы обучения для людей с инвалидностью.

## **14. Оценочные материалы и методические рекомендации по организации изучения дисциплины**

## **14.1. Содержание оценочных материалов и методические рекомендации**

Для оценки степени сформированности и уровня освоения закрепленных за дисциплиной компетенций используются оценочные материалы в составе:

#### **14.1.1. Тестовые задания**

Приведены примеры типовых заданий из банка контрольных тестов

1. Какие основные объекты имеет база данных Access? Формы, запросы, таблицы, отчеты, макросы, модули; Таблицы, запросы, файлы, каталоги, макросы, модули; Таблицы, запросы, макросы, модули, файлы, каталоги; Таблицы, запросы, журналы, отчеты, макросы, модули.

2. С какими типами данных работает Access? Текстовым, Поле Мемо, числовым; Дата/Время, денежным, счетчик; Логическими. Поле объекта OLЕ, гиперссылка, Мастep подсказок; Со всеми перечислениями выше.

3. Чем ключевое поле (первичный ключ) отличается от обычного? Типом данных;

Способом отображения данных;

Способностью однозначно идентифицировать запись;

Возможностью предотвращать несанкционированное удаление записей.

4. Что такое целостность данных?

Совокупность связей в базе данных;

Набор правил, используемый для поддержания связей между записями в связанных таблицах, а также защиты от случайного удаления;

Именованная совокупность данных, отражающая состояние объектов и их

отношений в рассматриваемой предметной области;

Система специальным образом организованных данных - баз данных, программных, числовых, языковых, текстовых и других средств.

5. Локальные компьютерные сети - это:

компьютеры одного помещения, этажа, здания, соединенные линией связи, использующих единый комплект протоколов;

компьютерные сети с существенным удалением друг от друга и использующих разные протоколы для всех участников;

сети ЭВМ, имеющие в своем составе сеть Internet;

сеть Internet.

6. Любая компьютерная сеть предназначена для:

обеспечения совместного использования аппаратного и программного обеспечения, и обеспечения совместного доступа к ресурсам данных;

передачи данных, получения информации; обработки результатов.

7. Какие основные службы Интернета существуют?

Теги, электронная почта, службы имен доменов, телеконференций, WWW;

Электронная почта, службы имен доменов, телеконференций, передачи файлов, World Wide Web (WWW);

Электронная почта, службы имен доменов, WWW, телеконференции,

HTML;

браузер, службы имен доменов, телеконференций, WWW, электронная почта.

8. Укажите расширение файла, которым обладает файл базы данных Aсcess'97.

\*.doc;

 $*$ .xls:

\*.mdb:

 $*$  txt

9. Чем ключевое поле (первичный ключ) отличается от обычного? Типом ланных:

Способом отображения данных;

Способностью однозначно идентифицировать запись;

Возможностью предотвращать несанкционированное удаление записей.

10. Что такое нелостность ланных?

Совокупность связей в базе ланных:

Набор правил, используемый для поддержания связей между записями в связанных таблицах, а также защиты от случайного удаления;

Именованная совокупность данных, отражающая состояние объектов и их отношений в рассматриваемой предметной области;

Система специальным образом организованных данных - баз данных, программных, числовых, языковых, текстовых и других средств.

11. Целенаправленное перемещение между Web-документами называют: серфингом; Web-навигацией; Web-пространством; мониторингом.

12. С чего начинается формула в MS Excel?  $fx$  $\cos$ знака $=$ с функции = сумм(); со ссылки на ячейку.

13. В электронной таблице выделена группа ячеек А1: С5. Сколько ячеек вхолит в блок?

 $5:$ 

 $10:$ 

 $15:$ 

 $12:$ 

14. Информационные системы делятся на общеуправленческие, специализированные, адаптивные и универсальные по:

степени детализации степени автоматизации функций способу автоматизации органов управления уровню специализации

15. Основная структурная единица, предназначенная для хранения, передачи и обработки информации

информационный поток информационный массив системный набор документ

16. Наиболее полный вариант требований к информации достоверность, своевременность, актуальность, документальность достоверность, своевременность, актуальность, документальность, аккуратность

актуальность и своевременность документальность, достоверность, своевременность

17. Информационные массивы классифицируются на постоянные (условно постоянные) и переменные входные, промежуточные (внутренние), выходные (результатные) основные и вспомогательные текущие (рабочие) и служебные

18. Информационный массив, содержащий результаты предыдущих расчетов, полученных при решении задач и используемых в качестве исходных данных при решении последующих задач, относится к виду

вспомогательный выхолной служебный промежуточный

19. Основные виды программного обеспечения системное сервисное прикладное операционное

20. Составные части прикладного ПО проблемно-ориентированные ППП ППП общего назначения **УТИЛИТЫ** системы технического обслуживания.

#### 14.1.2. Зачёт

Приведены примеры типовых заданий из банка контрольных тестов, составленных по пройденным разделам дисциплины

Структура и состав пакета MS Office. Введение в офисное программирование Макросы. Использование макрорекордера. Понятие ППП. Структура и основные компоненты ППП. Эволюция ППП. Примеры ППП. Элементы моделирования бизнес-процессов IDEF Организация вычислений с использованием средств офисного программирования. Графическое оформление и анализ результатов расчетов. Создание связи таблиц СУБД. Объекты СУБД Access.

#### 14.1.3. Темы контрольных работ

Приведены примеры типовых заданий из банка контрольных тестов, составленных по пройденным разделам дисциплины

Задача 1. Задана инвестиция в размере А рублей и сроком на полгода. Используя формулу простых процентов, вычислить величину вклада на момент его окончания, если процентная ставка равна В% в полугодовом исчислении. Использовать функцию БС.

Задача 2. Задана инвестиция с начальным размером А рублей и сроком 3 года. Используя метод сложных процентов, найти величину накопленного вклада, который соответствует годовому, полугодовому и помесячному начислению процентов при ставке В% годовых. Использовать функцию БС.

Задача 3. Через 5 лет инвестору потребуется А тыс. руб. для развития производства. Вычислить сумму, которую следует внести на депозит с процентной ставкой В% с годовым, полугодовым и помесячным начислением процентов. Использовать

функцию ПС.

Задача 4. Вычислить приведенную стоимость равномерной финансовой ренты величиной в А руб. и сроком В лет, если ставка дисконтирования равна 6.5% годовых. Рента выплачивается с периодичностью одна выплата в год. Использовать функцию ПС.

Задача 5. Задан потребительский кредит суммой в А тыс. рублей. Выплата по кредиту производится раз в 6 месяцев в сумме В тыс. рублей. Найти срок погашения кредита, если ставка по кредиту равна 7% годовых с полугодовым начислением. На сколько лет изменится срок погашения кредита при увеличении ставки до 8% годовых? Использовать функцию КПЕР.

Задача 6. Задан потребительский кредит суммой в А тыс. рублей и сроком на В лет. Выплата по кредиту производится раз в 6 месяцев. Найти размер выплат по схеме долг + проценты, если ставка по кредиту равна 7% годовых с полугодовым начислением. Использовать функцию ПЛТ. Насколько изменится величина платежа

при изменении ставки на 5% годовых с полугодовым начислением?

Задача 7. Задан инвестиционный проект со следующими выплатами: Период Выплата  $0 - 10000$ 1 2000 2 1800 3 −2000 4 12000 5 14000 Вычислить приведенную стоимость проекта с использованием ставки дисконтирования в А % за один период. Использовать функцию ЧПС.

Задача 8. Через 5 лет инвестору потребуются средства для развития производства. Вычислить сумму, которая накопится на депозите, если ежегодно вносить на депозит А рублей с процентной ставкой В% с годовым начислением процентов. Использовать функцию БС.

Задача 9. Задан ипотечный кредит на сумму А тыс. руб. и сроком двадцать лет. Ставка по кредиту равна В% годовых, выплаты производятся раз в месяц. Найти размер месячной выплаты, если кредит погашается по системе 1) долг + проценты; 2) только проценты. Использовать функцию ПЛТ.

Задача 10. Предприятие закупило оборудование общей стоимостью в А тыс.

руб. Исходя из срока службы в 6 лет и остаточной стоимости в В тыс. руб. рассчитать размер амортизации за каждый год службы по методу:

1. Равномерной амортизации.

2. Фиксированного процента.

3. Двойного процента.

#### **14.1.4. Методические рекомендации**

Учебный материал излагается в форме, предполагающей самостоятельное мышление студентов, самообразование. При этом самостоятельная работа студентов играет решающую роль в ходе всего учебного процесса.

Начать изучение дисциплины необходимо со знакомства с рабочей программой, списком учебно-методического и программного обеспечения. Самостоятельная работа студента включает работу с учебными материалами, выполнение контрольных мероприятий, предусмотренных учебным планом.

В процессе изучения дисциплины для лучшего освоения материала необходимо регулярно обращаться к рекомендуемой литературе и источникам, указанным в учебных материалах; пользоваться через кабинет студента на сайте Университета образовательными ресурсами электроннобиблиотечной системы, а также общедоступными интернет-порталами, содержащими научнопопулярные и специализированные материалы, посвященные различным аспектам учебной дисциплины.

При самостоятельном изучении тем следуйте рекомендациям:

- чтение или просмотр материала необходимо осуществлять медленно, выделяя основные идеи; на основании изученного составить тезисы. Освоив материал, попытаться соотнести теорию с примерами из практики;

- если в тексте встречаются термины, следует выяснить их значение для понимания дальнейшего материала;

- необходимо осмысливать прочитанное и изученное, отвечать на предложенные вопросы.

Студенты могут получать индивидуальные консультации с использованием средств телекоммуникации.

По дисциплине могут проводиться дополнительные занятия в форме вебинаров. Расписание вебинаров публикуется в кабинете студента на сайте Университета. Запись вебинара публикуется в электронном курсе по дисциплине.

#### **14.2. Требования к оценочным материалам для лиц с ограниченными возможностями здоровья и инвалидов**

Для лиц с ограниченными возможностями здоровья и инвалидов предусмотрены дополнительные оценочные материалы, перечень которых указан в таблице 14.

Таблица 14 – Дополнительные материалы оценивания для лиц с ограниченными возможностями здоровья и инвалидов

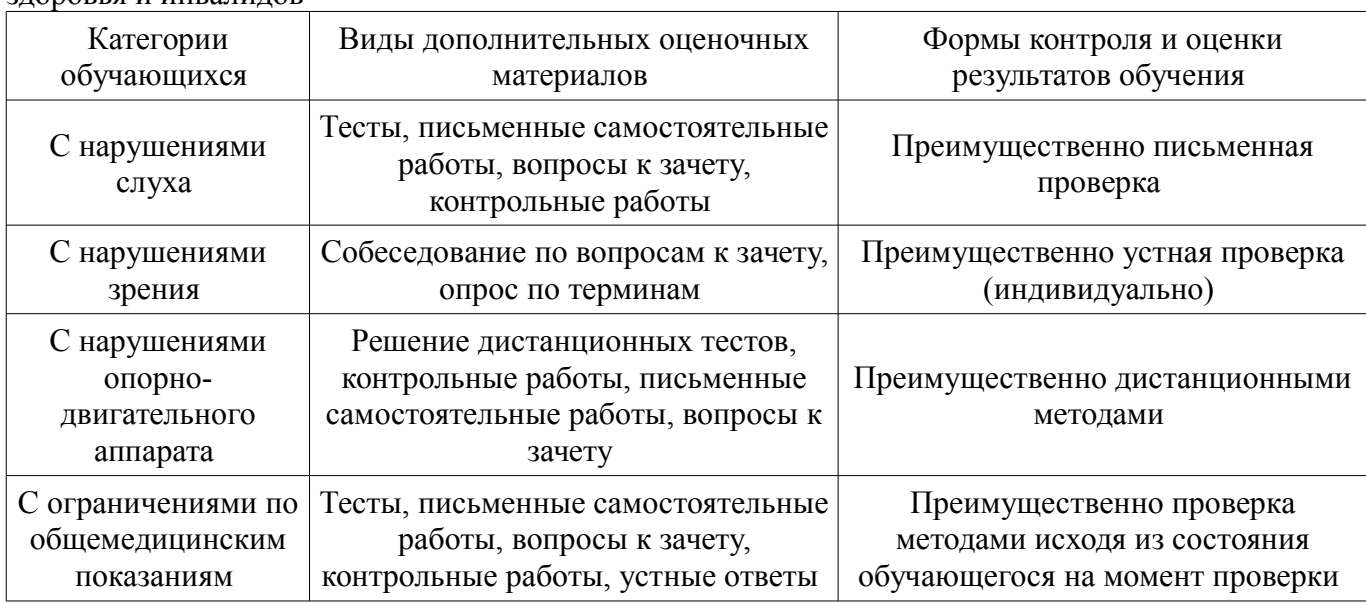

#### **14.3. Методические рекомендации по оценочным материалам для лиц с ограниченными возможностями здоровья и инвалидов**

Для лиц с ограниченными возможностями здоровья и инвалидов предусматривается доступная форма предоставления заданий оценочных средств, а именно:

- в печатной форме;
- в печатной форме с увеличенным шрифтом;
- в форме электронного документа;
- методом чтения ассистентом задания вслух;
- предоставление задания с использованием сурдоперевода.

Лицам с ограниченными возможностями здоровья и инвалидам увеличивается время на подготовку ответов на контрольные вопросы. Для таких обучающихся предусматривается доступная форма предоставления ответов на задания, а именно:

- письменно на бумаге;
- набор ответов на компьютере;
- набор ответов с использованием услуг ассистента;
- представление ответов устно.

Процедура оценивания результатов обучения лиц с ограниченными возможностями здоровья и инвалидов по дисциплине предусматривает предоставление информации в формах, адаптированных к ограничениям их здоровья и восприятия информации:

#### **Для лиц с нарушениями зрения:**

- в форме электронного документа;
- в печатной форме увеличенным шрифтом.

#### **Для лиц с нарушениями слуха:**

- в форме электронного документа;
- в печатной форме.

#### **Для лиц с нарушениями опорно-двигательного аппарата:**

- в форме электронного документа;
- в печатной форме.

При необходимости для лиц с ограниченными возможностями здоровья и инвалидов процедура оценивания результатов обучения может проводиться в несколько этапов.